## как скачать резюме с авито

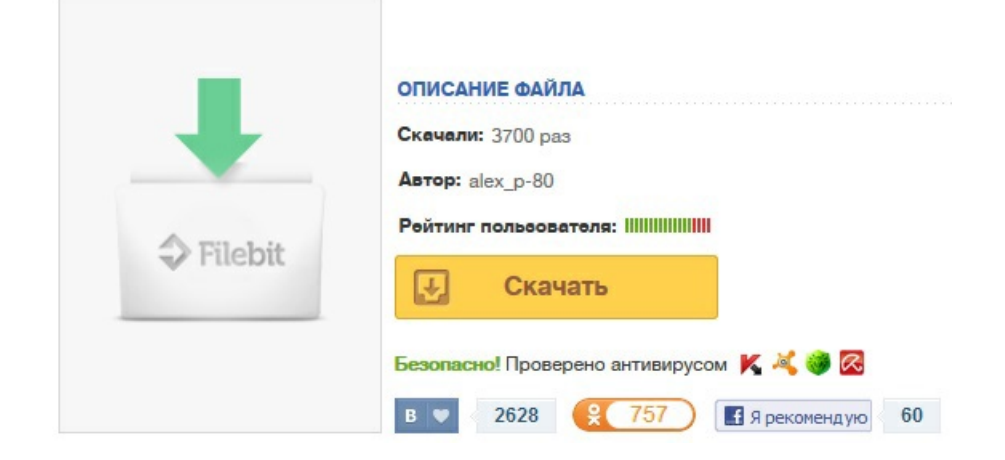